Муниципальное бюджетное общеобразовательное учреждение «Лицей имени Ивана Ивановича Федунца» города Узловая Тульской области

«Рассмотрено»: на заседании лаборатории классных руководителей Протокол №1 от «29» августа 2022 год

 $\frac{1}{2}$ 

«Принято»: Педагогическим советом Протокол №1 от «29» августа 2022 года

«Утверждаю»: Директор **МБО**У лицея **Ю.В. Еордов** от 331 августа 2022года приказ No 120-л CKAR

Дополнительная общеобразовательная общеразвивающая программа

### «Инфознайка»

Направленность: техническая

Возраст обучающихся: 11-12 лет

Срок реализации: 1 год

Составитель: Макарова Е.Н., учитель информатики

#### Пояснительная записка

# Актуальность и практическая значимость для обучающихся:

В настоящее время компьютерная техника и информационные технологии позволяют автоматизировать обработку информации различной структуры. Поэтому специалистам практически любой отрасли необходимо уметь работать работы с современным компьютере, иметь навыки программным на обеспечением. Техническое и программное обеспечение средней школы позволяет на практике познакомить школьников с основами компьютерных технологий, подготовить их к жизни и работе в условиях информационно развитого общества.

# Основные цели программы:

- реализовать в наиболее полной мере интерес учащихся к изучению современных информационных технологий;

- раскрыть основные возможности, приемы и методы обработки информации разной структуры;

- развивать у учащихся информационную культуру;

- создать условия для внедрения новых информационных технологий в учебно-воспитательный процесс школы;

 $\blacksquare$ освоение терминологии  $\mathbf{H}$ основных понятий информатики  $\overline{M}$ информационных технологий.

Для достижения комплекса поставленных целей необходимо решить следующие Задачи:

- познакомить с основными понятиями информатики непосредственно в процессе создания какого-либо информационного продукта, будь то рисунок или программа;

способствовать  $\overline{a}$ развитию творческих способностей учащихся, познавательных интересов, развитию индивидуальности и самореализации.

Данная программа предназначен для учащихся 5 классов, которые еще не изучали базовый курс информатики. Программа рассчитана на 34 часа в год (1 час в неделю).

Программа составлена таким образом, чтобы получить, расширить и усовершенствовать умения знания.  $\overline{\mathbf{M}}$ навыки ШКОЛЬНИКОВ,  $\overline{B}$ области информатики.

Программа разработана на основе программы по информатике и ИКТ для 5 классов, автор Босова Л.Л.

# Направленность программы:

-развитие творческих способностей учащихся;

-формирование навыка работы на компьютере в разных средах  $\mathbf{M}$ приложениях.

Срок реализации программы: 1год

# Организация учебного процесса

Для проведения занятий планируется свободный набор в группы в начале учебного года. Состав группы - постоянный. Периодичность занятий раз в неделю (34 часа в год). Вид деятельности группы - профильная, состав постоянный. Количество детей в группе не менее 15 человек

# Прогнозируемые результаты и способы их проверки:

 $\Pi$ <sub>o</sub> окончании обучения учащиеся должны демонстрировать сформированные умения и навыки работы с информацией и применять их в практической деятельности и повседневной жизни. Ожидается, что в результате освоения общих навыков работы с информацией учащиеся будут уметь:

-создавать и редактировать любой графический объект;

-применять текстовый редактор набора, ЛЛЯ редактирования  $\overline{M}$ форматирования текстов;

-осуществлять действия с фрагментом и с рисунком в целом.

создавать анимированные изображения, примитивные мультфильмы;

-разрезать и склеивать звуковые файлы, создавать новые;

-создавать интерактивные компьютерные презентации

Формы занятий: рассказ; беседа; работа в парах; работа малыми группами; презентации; учебный проект

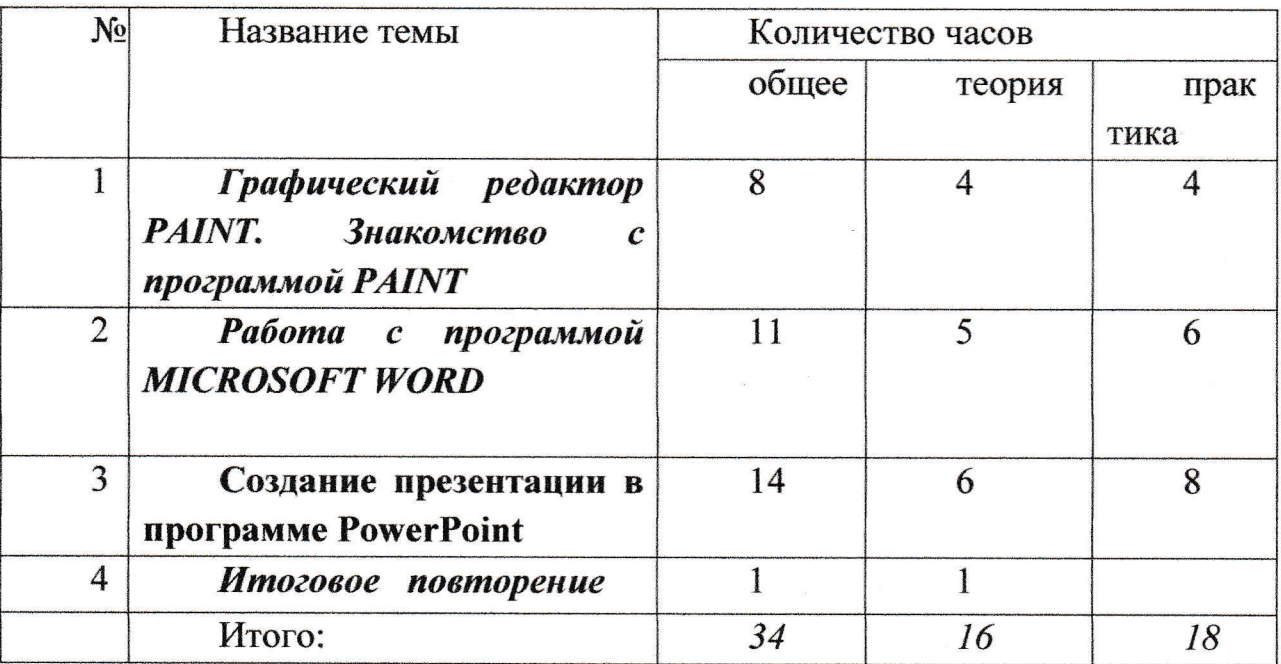

#### Учебно-тематический план

#### Содержание курса включает следующие разделы:

- Технология работы с графикой.

- Технология работы с текстовым документом

-Создание мультимедийных презентаций.

#### По окончанию курса учащиеся должны знать:

-возможности графического редактора Paint;

-возможности текстового редактора Word;

-технологию создания, форматирования и редактирования текста

-особенности растровой и векторной графики;

-основные графические объекты-примитивы, использующиеся для создания рисунков;

-технологию создания и редактирования графических объектов.

#### Учащиеся должны уметь:

-создавать и редактировать любой графический объект;

-применять текстовый редактор ЛЛЯ набора, редактирования  $\overline{M}$ форматирования текстов;

-осуществлять действия с фрагментом и с рисунком в целом..

# Учащиеся должны знать:

-назначение программы PowerPoint;

- технологию работы с программой PowerPoint;

#### Учащиеся должны уметь:

-создавать анимированные изображения, примитивные мультфильмы;

-разрезать и склеивать звуковые файлы, создавать новые;

-создавать интерактивные компьютерные презентации

#### Особенности содержания

Учебный проект - организационная форма работы, которая ориентирована изучение законченной учебной темы или учебного раздела. на Цель исследовательского проекта - расширить те знания, которые учащиеся уже получили в урочное время. Учебный проект можно рассматривать как совместно учебно-познавательную, исследовательскую, творческую ИЛИ игровую деятельность учащихся-партнёров, имеющую общую цель, согласованные методы, способы деятельности, направленную на достижение общего результата по решению какой - либо проблемы, значимой для участников проекта.

Метод проектов с использованием компьютерных технологий позволит сформировать у учащихся различные «компетентности». Созданные с его

учебно-методические помощью материалы способствуют активизации самостоятельной деятельности учащихся, развитию воображения, творческих способностей. Создание школьной газеты позволяет детям познакомиться с основами издательского дела, приучает к самостоятельности, учит видеть перспективы, ставить четкие задачи, разрабатывать оптимальные пути к их достижению, видеть проблему в ширину и глубину, развивает гибкость мышления, дети становятся более коммуникабельными. Создавая собственные презентации ИЛИ публикации, учащиеся более глубоко осваивают информационные технологии; осознают, что компьютер-это не только средство для развлечений и игр, а средство для обучения, получения знаний, навыков.

Овладение умениями работать с различными видами информации с помощью компьютера и других средств информационных и коммуникационных технологий (ИКТ), организовывать собственную информационную деятельность и планировать её результаты;

Развитие познавательных интересов, интеллектуальных и творческих способностей средствами ИКТ;

Воспитание ответственного отношения к информации с учетом правовых и этических аспектов её распространения; избирательного отношения к полученной информации;

Исходя из данных целей, работа в кружке «Информзнайка» предполагает решать следующие методические задачи:

1. Формировать критическое и творческое мышления учащихся, умение увидеть, сформулировать и решить проблему.

2. Развивать познавательные навыки учащихся, умение самостоятельно конструировать свои знания, ориентироваться в информационном пространстве, умение применять и интерпретировать (т.е. толковать) информацию.

3. Стимулировать интересы учащихся через творческие задания, требующие работы воображения.

4. Учить связывать конкретные вопросы с более общими, направляя исследовательский процесс раскрытия важных понятий в нужное русло.

5. Учить проводить исследования и оформлять результаты, чётко излагая свои мысли.

6. Учить обрабатывать цифровую  $\mathbf{N}$ графическую информацию, анализировать данные и подавать новые идеи. Воспитывать умение работать в «команде», чувство коллективизма.

### Классификационные параметры технологии

Уровень и характер применения: микро технология.

Методологический подход: развивающий, личностно-ориентированный, практико-ориентированный.

Ориентация на личностные сферы и структуры: информационно операционная (Знания Умения Навыки + Способы Умственных Действий)

Характер содержания: обучающий, общеобразовательный.

Вид социально-педагогической деятельности: развивающая.

Тип управления учебно-воспитательным процессом: система малых групп. Организационная форма: внеурочная, индивидуально - групповая.

Преобладающие средства: действенно - практические + вербальные.

Подход к ребенку и характеру воспитательных взаимодействий: педагогика сотрудничества.

Реализация этих задач будет способствовать дальнейшему формированию взгляда школьников на мир, раскрытию роли информатики в формировании развитию естественнонаучной картины мира, мышления, **TOM**  $\bf{B}$ числе формированию алгоритмического стиля мышления, подготовке учеников к жизни в информационном обществе.

Кабинет информатики, в котором проводятся занятия кружка, соответствует требованиям материального и программного обеспечения.

Кабинет информатики оборудован согласно правилам пожарной безопасности.

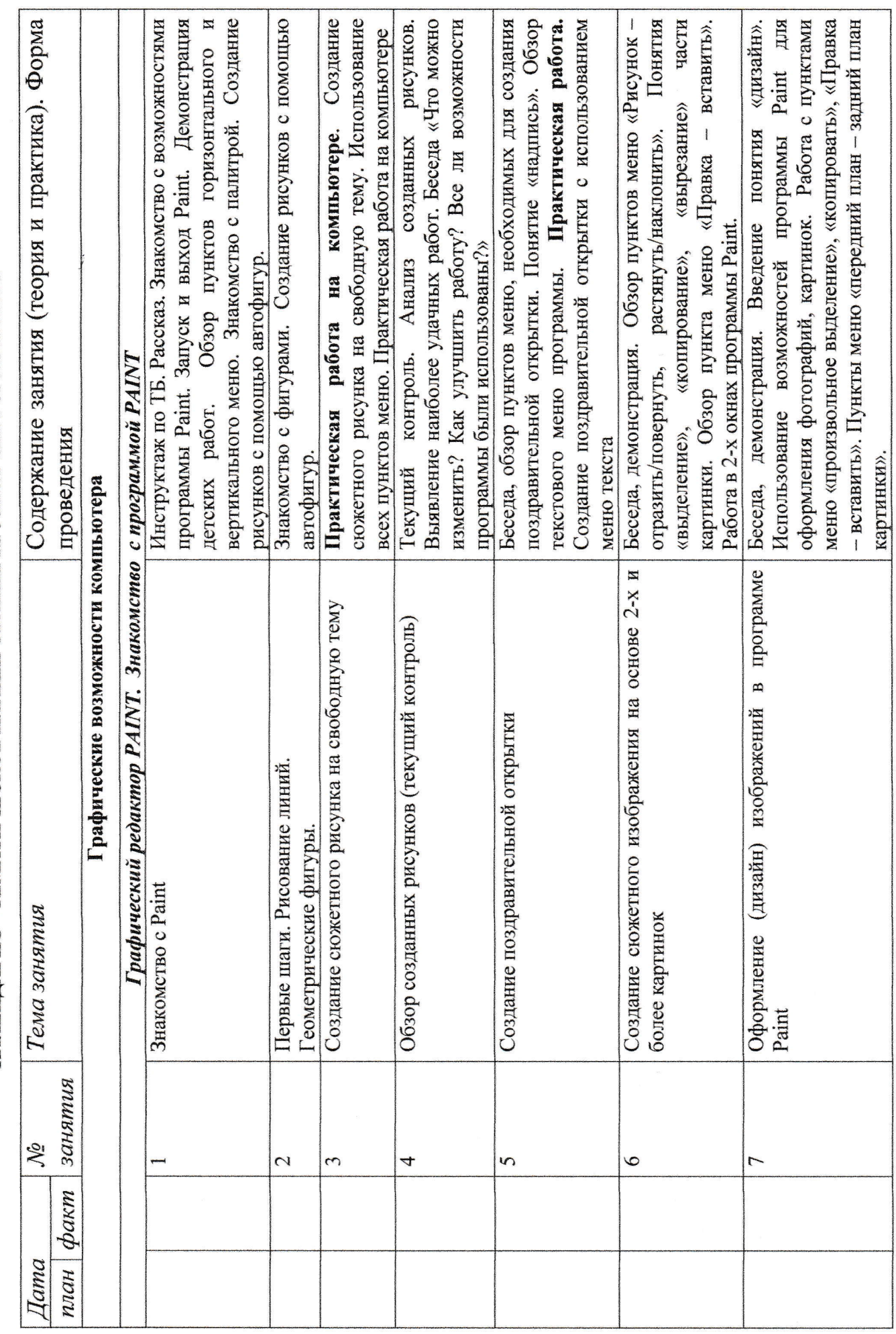

КАЛЕНДАРНО - ТЕМАТИЧЕСКОЕ ПЛАНИРОВАНИЕ КРУЖКА «ИНФОРМЗНАЙКА»

![](_page_7_Picture_2.jpeg)

![](_page_8_Picture_7.jpeg)

 $\alpha = -\frac{1}{2}$ 

 $\mathbb{Z}^d$ 

![](_page_9_Picture_8.jpeg)

 $\ddot{\phantom{a}}$ 

Учебно-методический комплекс

![](_page_10_Picture_24.jpeg)

- 
- 
- 2) Босова Л. Л.. Методические подходы к работе с графическим редактором Paint // Информатика в школе. 2008. №4.<br>3) Информатика. 5 11 класс. Материалы к урокам. А. А. Пышная.<br>4) Кобелева Г. А., Блохина Н. Ю. Использо школе // Информатика и образование. - 2010. - №9.
- 
- 5) В.В. Сам себе Web-мастер.- СПб.: БХВ-Петербург; Арлит. 2000.<br>6) «Обучение для будущего» (при поддержке Microsoft): Учеб. Пособие. 4-е изд., испр. М.: Издательско-торговый дом «Русская редакция», 2004.
	- Селевко Г.К. «Современные образовательные технологии», М., 1998г.
	- 7) Селевко Г.К. «Современные образовательные технологии», М., 1998г.<br>8) Роберт И.В. «Современные информационные технологии в школьном образовании», М., Школа Пресс, 2004 г.;<br>9) «Дидактические основы компьютерного обучен
		- «Дидактические основы компьютерного обучения», Л., 2005 Г.